# **Информатика**

#### **Пояснительная записка**

Настоящая рабочая программа по информатике для 5-6 классов разработана на основе:

- 1. Приказа Министерства образования и науки РФ от 19.12.2014 № 1599 «Об утверждении федерального государственного образовательного стандарта образования обучающихся с умственной отсталостью (интеллектуальными нарушениями)» (зарегистрирован Минюстом России 3 февраля 2015 г, регистрационный №35850).
- 2. Примерной адаптированной основной общеобразовательной программы образования обучающихся с умственной отсталостью (интеллектуальными нарушениями) (вариант 1) (протокол от 22 декабря 2015 года № 4/15)

Целью изучения курса информатики у учащихся с умственной отсталостью (интеллектуальными нарушениями) (вариант 1) в 5-6 классах является формирование представлений, знаний и умений, необходимых для жизни и работы в современном высокотехнологичном обществе.

Задачи:

- усвоить правила работы и поведения при общении с компьютером;
- сформировать общие представления обучающихся об информационной картине мира, об информации и информационных процессах;
- приобрести опыт создания и преобразования простых информационных объектов: текстов, рисунков, схем;
- научить пользоваться новыми массовыми ИКТ (текстовым редактором, графическим редактором, электронными таблицами и др.)
- познакомиться с приёмами работы с компьютером и другими средствами икт, необходимыми для решения учебно-познавательных, учебно-практических, житейских и профессиональных задач.
- способствовать коррекции и развитию познавательной деятельности и личностных качеств обучающихся с умственной отсталостью (интеллектуальными нарушениями) с учетом их индивидуальных возможностей.

#### **Общая характеристика учебного предмета**

Современное состояние общества характеризуется интенсивным проникновением компьютерной техники во все сферы человеческой жизни, все возрастающим потоком информации и совершенствованием технологий получения, переработки и использования информации. Информационные процессы – фундаментальная реальность окружающего мира и определяющий компонент современной информационной цивилизации. Информатика имеет очень большое число междисциплинарных связей, причем как на уровне понятийного аппарата, так и на уровне инструментария.

В целом, изучение информатики, информационных и коммуникационных технологий оказывает существенное влияние на формирование мировоззрения, стиль жизни современного человека, расширяет его возможности к адаптации в социуме.

Курс имеет пропедевтическую значимость в формировании практических результатов и способствует овладению обучающимися практическими умениями применения компьютера и средств ИКТ в повседневной жизни в различных бытовых, социальных и профессиональных ситуациях.

Главной специфической особенностью изучения информатики обучающихся с интеллектуальными нарушениями является коррекционная направленность обучения, предполагающая использование специальных методов, приемов и средств по

ослаблению недостатков развития познавательной деятельности и всей личности умственно отсталого ребенка в целом.

#### **Основные направления коррекционной работы:**

- развитие зрительного восприятия и узнавания:
- развитие пространственных представлений и ориентации;
- развитие основных мыслительных операций;
- развитие наглядно-образного и словесно-логического мышления;
- развитие моторных функций;
- коррекция нарушений эмоционально-личностной сферы;
- обогащение словаря;
- коррекция индивидуальных пробелов в знаниях, умениях, навыках

#### **Описание места учебного предмета в учебном плане**

Учебный предмет «Информатика» относится в учебном плане к части, формируемой участниками образовательных отношений в объеме 68 часов из расчета: 34 часа (1 час в неделю) – 5 класс, 34 часа (1 час в неделю) – 6 класс.

#### **Личностные и предметные результаты освоения учебного предмета**

Результаты освоения программы не являются итоговыми, но предполагают на момент завершения обучения в 6 классе достижение обучающимися двух видов результатов: личностных и предметных.

## **Личностные результаты**:

1) осознание себя как гражданина России; формирование чувства гордости за свою Родину;

2) воспитание уважительного отношения к иному мнению, истории и культуре других народов;

3) сформированность адекватных представлений о собственных возможностях, о насущно необходимом жизнеобеспечении;

4) овладение начальными навыками адаптации в динамично изменяющемся и развивающемся мире;

5) овладение социально-бытовыми навыками, используемыми в повседневной жизни;

6) владение навыками коммуникации и принятыми нормами социального взаимодействия;

7) способность к осмыслению социального окружения, своего места в нем, принятие соответствующих возрасту ценностей и социальных ролей;

8) принятие и освоение социальной роли обучающегося, проявление социально значимых мотивов учебной деятельности;

9) сформированность навыков сотрудничества с взрослыми и сверстниками в разных социальных ситуациях;

10) воспитание эстетических потребностей, ценностей и чувств;

11) развитие этических чувств, проявление доброжелательности, эмоциональнонравственной отзывчивости и взаимопомощи, проявление сопереживания к чувствам других людей;

12) сформированность установки на безопасный, здоровый образ жизни, наличие мотивации к творческому труду, работе на результат, бережному отношению к материальным и духовным ценностям;

13) проявление готовности к самостоятельной жизни.

#### **Предметные результаты:**

В основе организации процесса обучения информатике лежат дифференцированный и деятельностный подходы: дифференцированный подход представлен в виде двух уровней достижения планируемых предметных результатов освоения программы – минимальный и достаточный. Основным средством реализации деятельностного подхода в изучении информатики является обучение как процесс

организации познавательной и предметно - практической деятельности обучающихся, обеспечивающий овладение ими содержанием образования.

*Предметные результаты* не являются основным критерием при принятии решения о переводе обучающегося в следующий класс, но рассматриваются как одна из составляющих при оценке итоговых достижений.

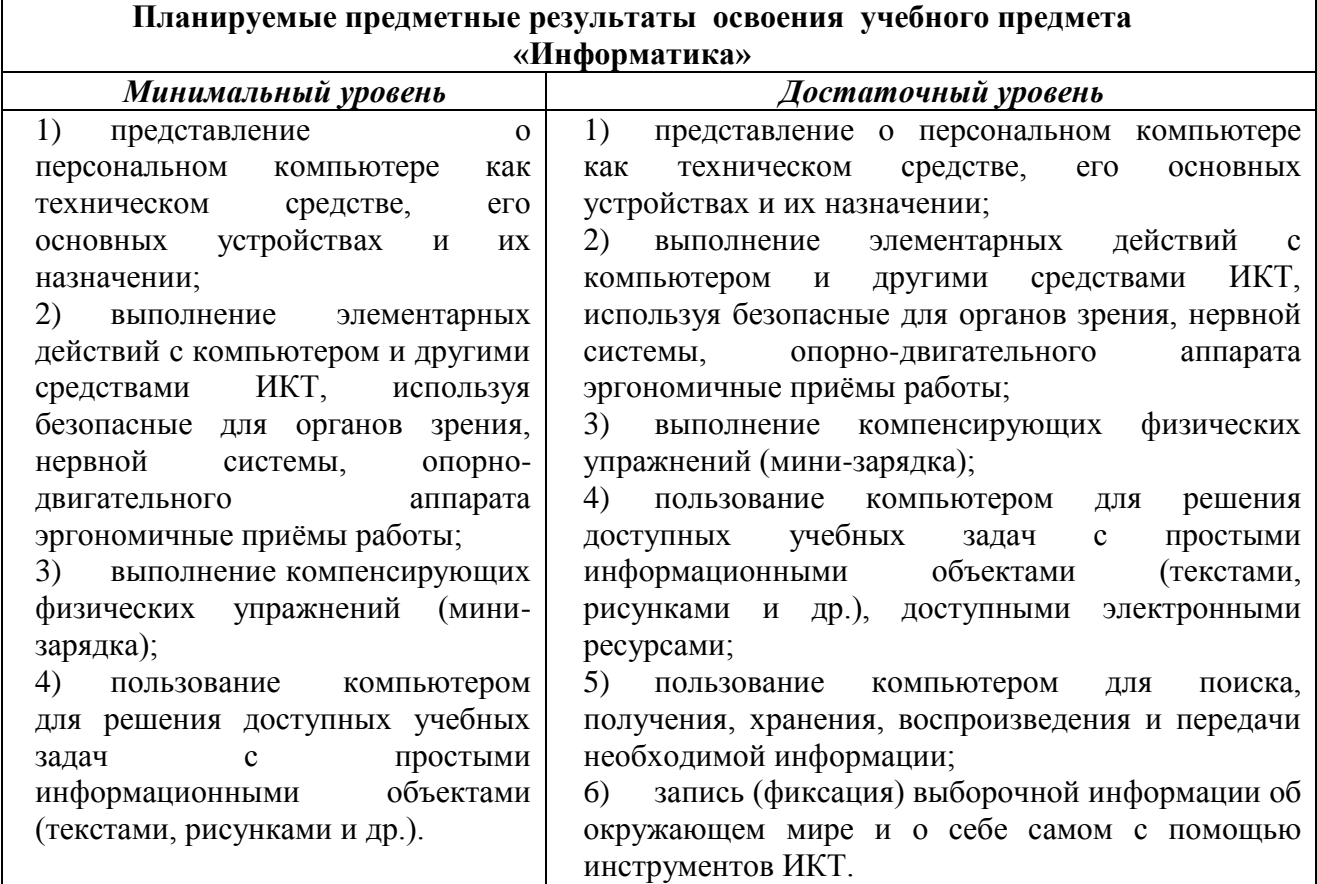

#### **Состав базовых учебных действий:**

При организации образовательной деятельности по изучению информатики особое внимание уделяется формированию у обучающихся базовых учебных действий ― это элементарные и необходимые единицы учебной деятельности, формирование которых обеспечивает овладение содержанием образования обучающимися с умственной отсталостью (вариант 1).

*Личностные учебные действия:*

Личностные учебные действия представлены следующими умениями:

испытывать чувство гордости за свою страну;

 гордиться школьными успехами и достижениями как собственными, так и своих товарищей;

- адекватно эмоционально откликаться на произведения литературы, музыки, живописидр.;
- уважительно и бережно относиться к людям труда и результатам их деятельности;
- активно включаться в общеполезную социальную деятельность;
- бережно относиться к культурно-историческому наследию родного края и страны. *Коммуникативные учебные действия:* 
	- Коммуникативные учебные действия включают:

 вступать и поддерживать коммуникацию в разных ситуациях социального взаимодействия (учебных, трудовых, бытовых и др.);

 слушать собеседника, вступать в диалог и поддерживать его, использовать разные виды делового письма для решения жизненно значимых задач;

 использовать доступные источники и средства получения информации для решения коммуникативных и познавательных задач.

*Регулятивные учебные действия:* 

Регулятивные учебные действия представлены умениями:

 принимать и сохранять цели и задачи решения типовых учебных и практических задач, осуществлять коллективный поиск средств их осуществления;

 осознанно действовать на основе разных видов инструкций для решения практических и учебных задач;

осуществлять взаимный контроль в совместной деятельности;

обладать готовностью к осуществлению самоконтроля в процессе деятельности;

 адекватно реагировать на внешний контроль и оценку, корректировать в соответствии с ней свою деятельность.

*Познавательные учебные действия:* 

 дифференцированно воспринимать окружающий мир, его временно- пространственную организацию;

 использовать усвоенные логические операции (сравнение, анализ, синтез, обобщение, классификацию, установление аналогий, закономерностей, причинно-следственных связей) на наглядном, доступном вербальном материале, основе практической деятельности в соответствии с индивидуальными возможностями;

 использовать в жизни и деятельности некоторые межпредметные знания, отражающие несложные, доступные существенные связи и отношения между объектами и процессами.

Функции базовых учебных действий:

- обеспечение успешности (эффективности) изучения содержания любой предметной области;
- реализация преемственности обучения на всех ступенях образования;
- формирование готовности обучающегося с УО (интеллектуальными нарушениями) к дальнейшей трудовой деятельности;

обеспечение целостности развития личности обучающегося.

Для оценки сформированности каждого действия можно использовать следующую систему оценки:

0 баллов ― действие отсутствует, обучающийся не понимает его смысла, не включается в процесс выполнения вместе с учителем;

1 балл ― смысл действия понимает, связывает с конкретной ситуацией, выполняет действие только по прямому указанию учителя, при необходимости требуется оказание помощи;

2 балла ― преимущественно выполняет действие по указанию учителя, в отдельных ситуациях способен выполнить его самостоятельно;

3 балла ― способен самостоятельно выполнять действие в определенных ситуациях, нередко допускает ошибки, которые исправляет по прямому указанию учителя;

4 балла ― способен самостоятельно применять действие, но иногда допускает ошибки, которые исправляет по замечанию учителя;

5 баллов ― самостоятельно применяет действие в любой ситуации.

Балльная система оценки позволяет объективно оценить промежуточные и итоговые достижения каждого учащегося в овладении конкретными учебными действиями, получить общую картину сформированности учебных действий у всех учащихся, и на этой основе осуществить корректировку процесса их формирования на протяжении всего времени обучения.

Рабочая программа по информатике 5-6 классов ориентирована на формирование у обучающихся базовых учебных действий, которые реализуются только в совместной деятельности педагога и обучающегося.

#### **Содержание учебного предмета**

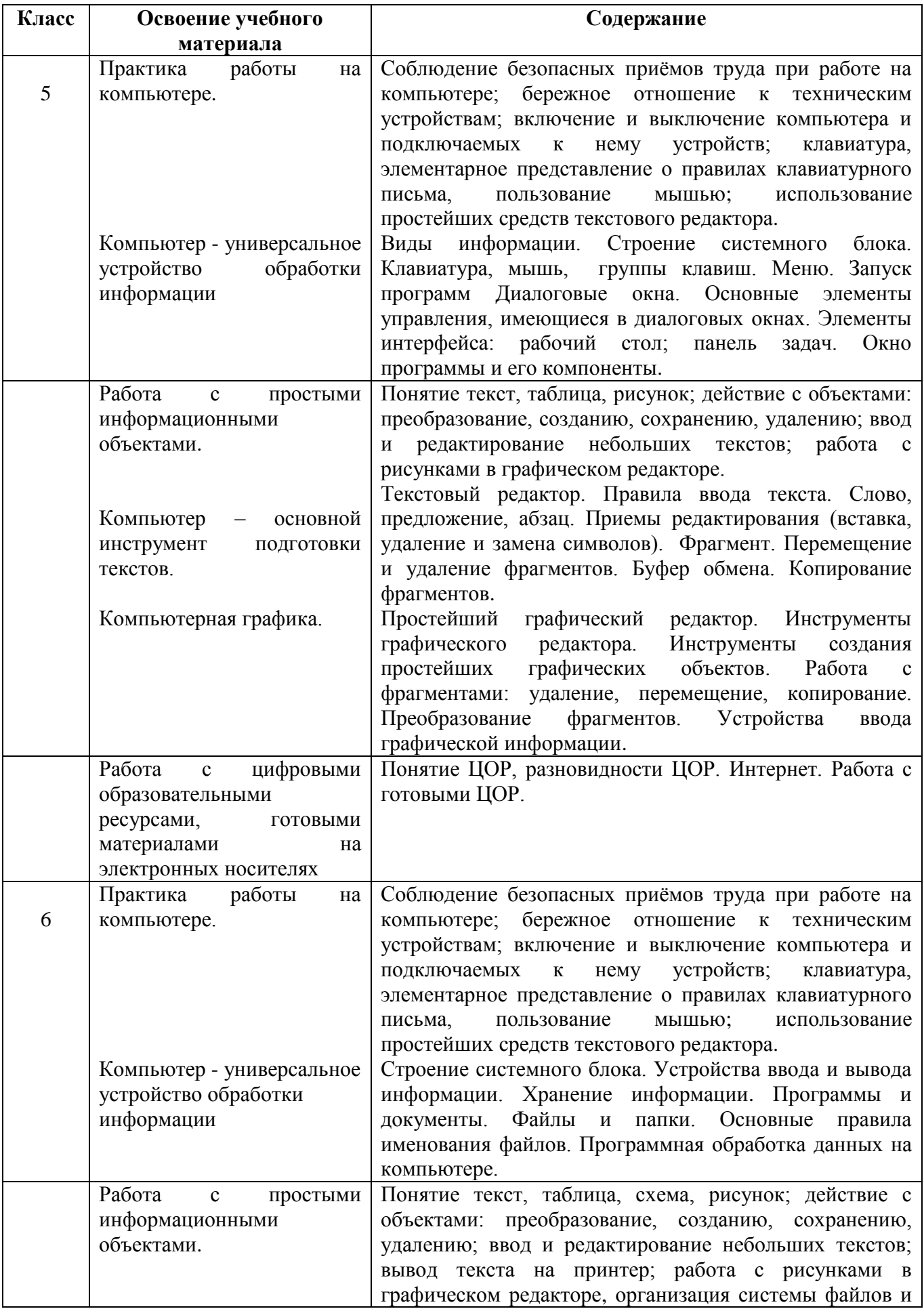

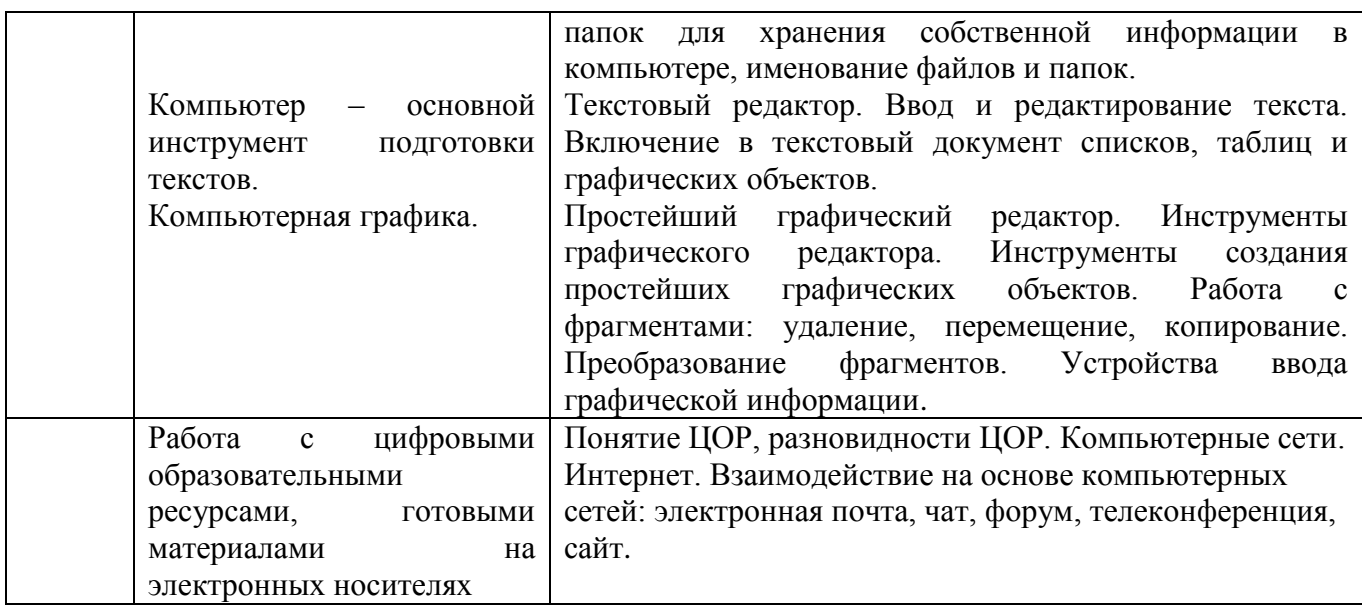

# **Тематическое планирование учебного предмета «Информатика» 5-6 классы с определением основных видов учебной деятельности обучающихся**

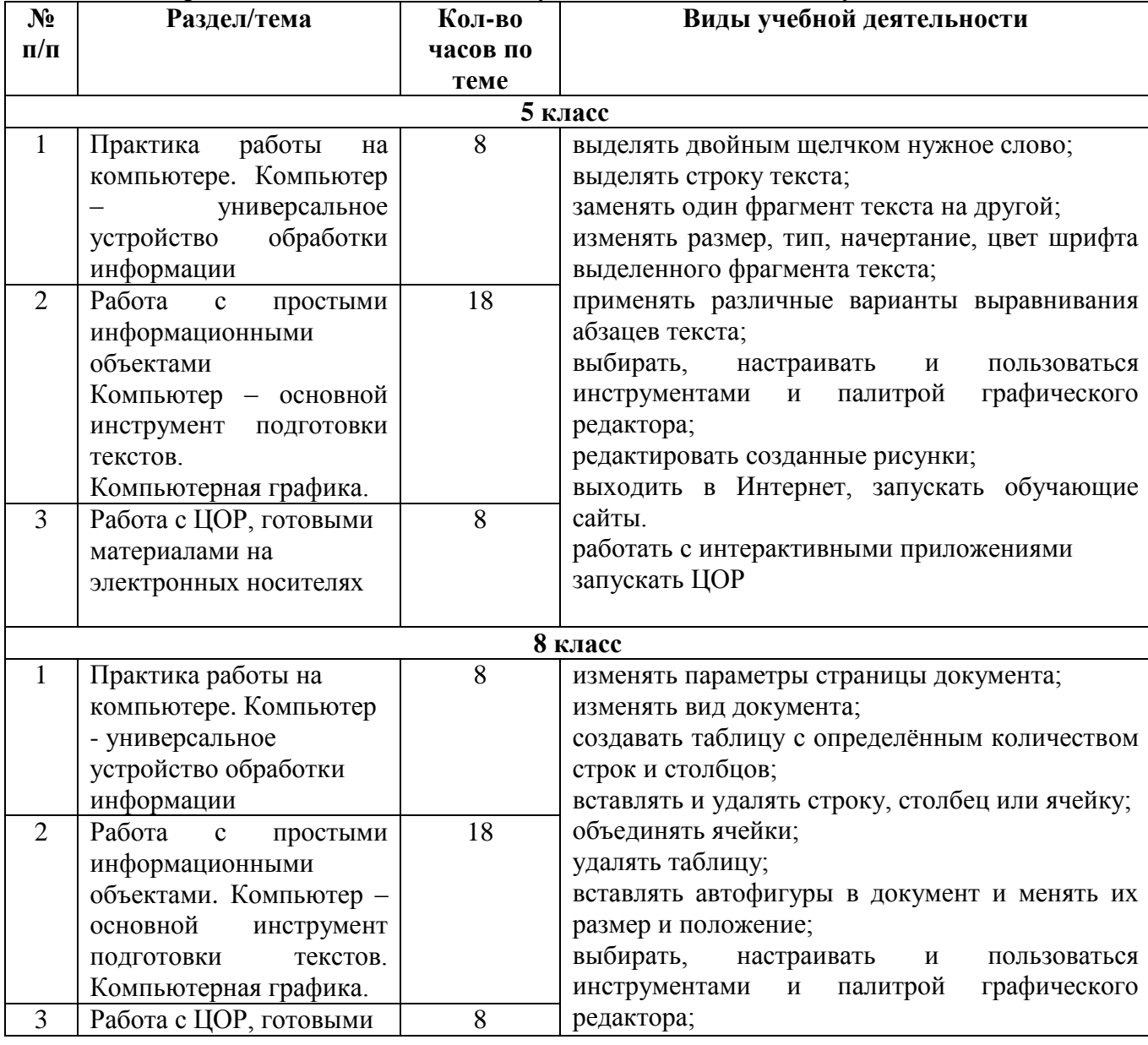

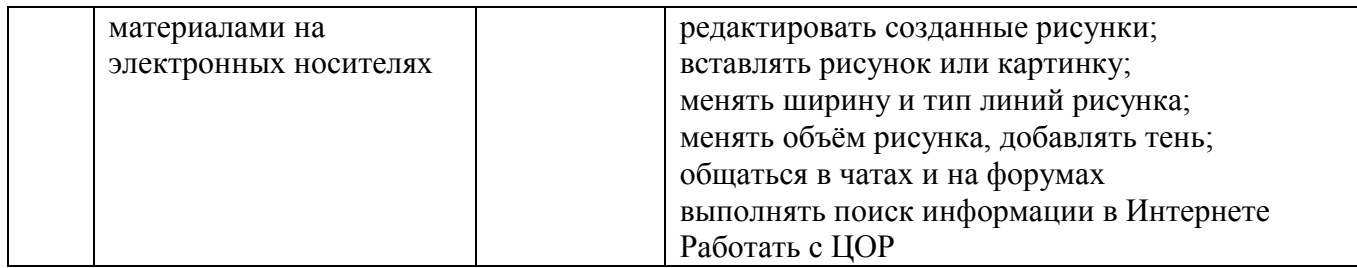

## **Материально-техническое обеспечение образовательного процесса Учебно-методическое обеспечение**

- 1. Бененсон Е.П., Паутова А.Г. Информатика. 2 класс: Учебник-тетрадь. В 2 ч. М.: Академкнига/Учебник, 2004.
- 2. Бененсон Е.П., Паутова А.Г. Информатика. 3 класс: Учебник-тетрадь. В 2 ч. М.: Академкнига/Учебник, 2004.
- 3. Бененсон Е.П., Паутова А.Г. Информатика. 4 класс: Учебник-тетрадь. В 2 ч. М.: Академкнига/Учебник, 2005
- 4. Бененсон Е.П., Паутова А.Г. Информатика. 2 класс: Методическое пособие для учителя к учебнику-тетради. – М.: Академкнига/Учебник, 2004.
- 5. Бененсон Е.П., Паутова А.Г. Информатика. 3 класс: Методическое пособие для учителя к учебнику-тетради. – М.: Академкнига/Учебник, 2005.
- 6. Бененсон Е.П., Паутова А.Г. Информатика. 4 класс: Методическое пособие для учителя к учебнику-тетради. – М.: Академкнига/Учебник, 2006.
- 7. Босова Л. Л., Босова А. Ю. Информатика. Программа для основной школы : 5–6 классы. 7–9 классы. — М.: БИНОМ. Лаборатория знаний, 2013.
- 8. Босова Л. Л., Босова А. Ю. Информатика: рабочая тетрадь для 5 класса. М.: БИНОМ. Лаборатория знаний, 2013.
- 9. Босова Л. Л., Босова А. Ю. Информатика: рабочая тетрадь для 6 класса. М.: БИНОМ. Лаборатория знаний, 2013.
- 10. Босова Л. Л., Босова А. Ю. Информатика. 5–6 классы : методическое пособие. М.: БИНОМ. Лаборатория знаний, 2013.
- 11. Босова Л. Л., Босова А. Ю. Электронное приложение к учебнику «Информатика. 5 класс».
- 12. Босова Л. Л., Босова А. Ю. Электронное приложение к учебнику «Информатика. 6 класс».
- 13. Материалы авторской мастерской Л. Л. Босовой (metodist.lbz.ru/).
- 14. Семакин И.Г. Учебник «Информатика» для 7 класса. / И.Г. Семакин, Л.А. Залогова, Русаков С.В., Шестакова Л.В. — М.: БИНОМ. Лаборатория знаний, 2015. – 163 с.
- 15. Семакин И.Г. Учебник «Информатика» для 8 класса. / И.ГСемакин, Л.А. Залогова, Русаков С.В., Шестакова Л.В. — М.: БИНОМ. Лаборатория знаний, 2015. – 171 с.
- 16. Семакин И.Г. Учебник «Информатика» для 9 класса. / И.Г. Семакин, Л.А. Залогова, Русаков С.В., Шестакова Л.В. — М.: БИНОМ. Лаборатория знаний, 2015. – 200 с.
- 17. Семакин И.Г. Задачник-практикум (в 2 томах) под редакцией И.Г.Семакина, Е.К.Хеннера. Издательство БИНОМ. Лаборатория знаний. 2012. – 309 с.

## **Интернет-ресурсы**

[http://www.moeobrazovanie.ru/online\\_test/informatika](http://www.moeobrazovanie.ru/online_test/informatika) - «Мое образование» (Онлайн-тесты по информатике);

<http://sc.edu.ru/> - Единая коллекция цифровых образовательных ресурсов;

<http://window.edu.ru/> - Единое окно доступа к цифровым образовательным ресурсам;

<http://videouroki.net/> - Видеоуроки по Информатике;

<http://interneturok.ru/> - Уроки школьной программы. Видео, конспекты, тесты, тренажеры.